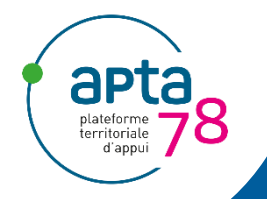

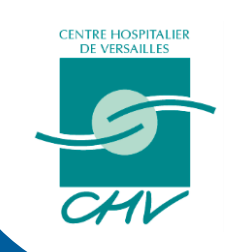

## **Service d'accès aux Soins Présentation du pilote CPTS Grand Versailles**

09 septembre 2021

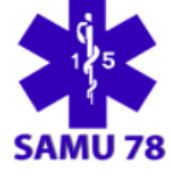

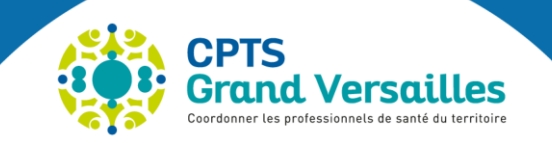

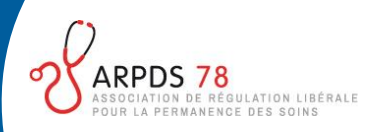

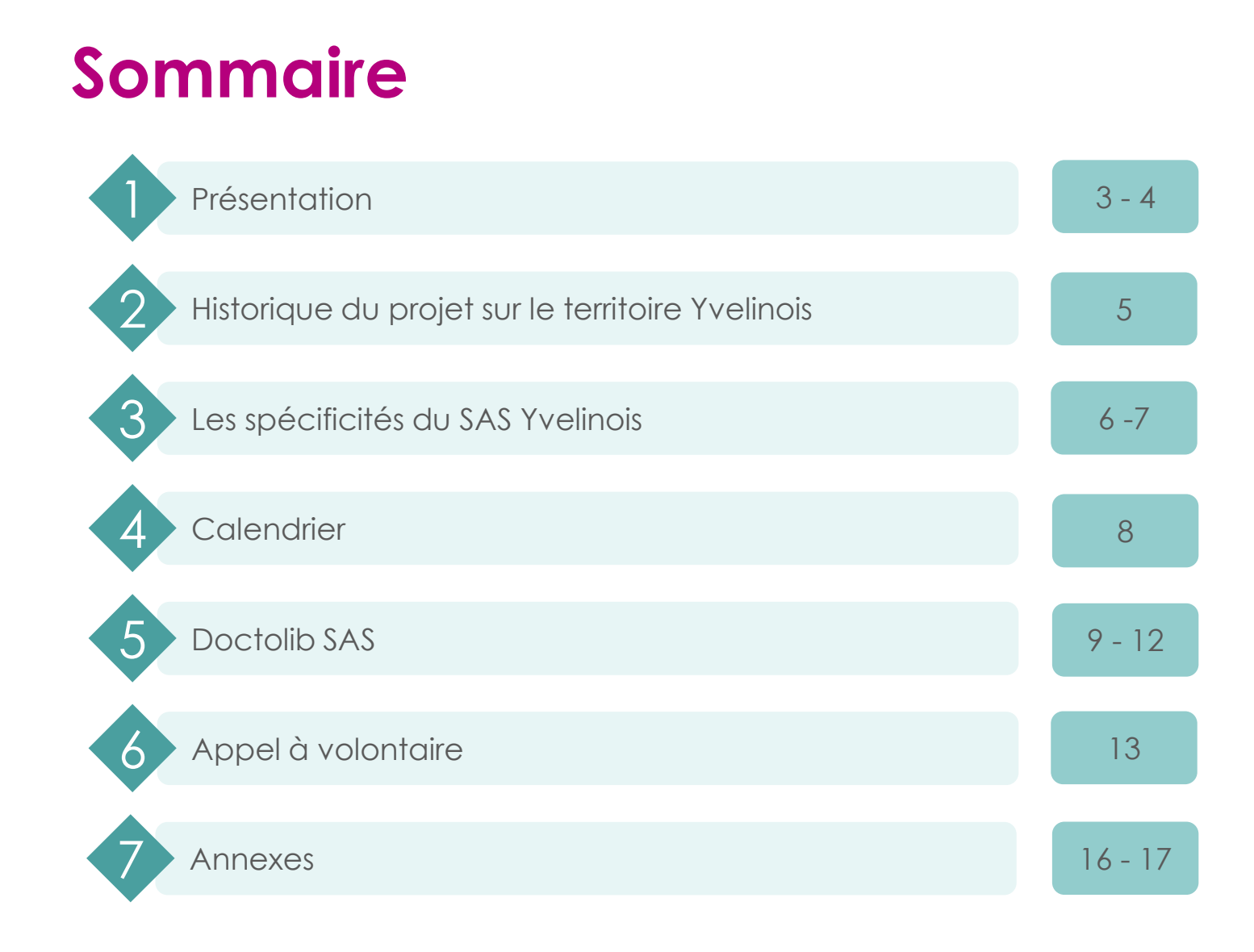

### **Le Service d'Accès aux Soins Présentation**

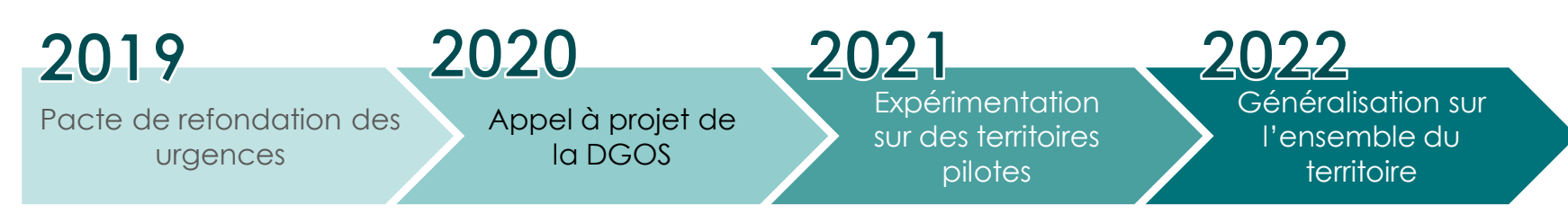

- Lancement d'expérimentation sur des organisations mixtes ville-hôpital pour la **prise en charge des appels des patients pour des besoins urgents ou non programmés**
- Mise en place d'une plateforme nationale
- **Structuration de l'offre de soins en connectant la ville et l'hôpital** avec les structures de soins médicales et médico-sociales
- ▶ 22 départements pilotes ont été retenus dont les Yvelines (SAS 78)

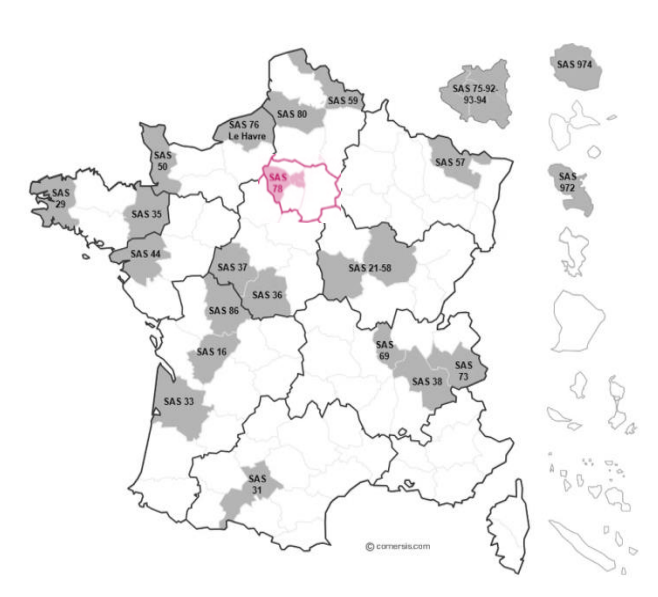

### **Le Service d'Accès aux Soins Présentation**

Annoncé dans le Pacte de refondation des urgences en 2019 réaffirmé dans le cadre du Ségur de la Santé

• **Structuration de l'offre de soins en connectant la ville et l'hôpital avec les structures de soins médicales et médico-sociales**

**Organisation** 

**Objectifs** 

• **Prise en charge des appels pour toute situation urgente ou toute demande de Soins Non Programmés (SNP) lorsque le médecin traitant n'est pas disponible en première attention** et ainsi permettre à l'ensemble des usagers d'avoir accès à un professionnel de santé

**Le Service d'accès aux soins ne se substitue pas au médecin traitant** et aux organisations en place sur le territoire, **il vient en complément** et en soutien à ces acteurs

### **Le Service d'Accès aux Soins Historique du projet sur le territoire Yvelinois**

#### **Projet article 51**

Volonté des professionnels du département d'**éviter les ruptures de soins** et d'**améliorer les prises en charge coordonnée** résultant en un dépôt de projet art. 51 « Dispositif d'amélioration du parcours de soins pour des patients complexes ou en demande de soins non programmés urgents, sur le territoire des Yvelines, par le coexercice hospitalier et libéral ainsi que la formation des jeunes médecins » par l'APTA 78

#### **Crise sanitaire Covid-19**

#### **Accélérateur et catalyseur de la coordination entre les acteurs du département** :

institutionnels et de santé, amorçant des dynamiques partenariales et de coordination. Coordination transversale comme opportunité pour améliorer la continuité des soins et comme préfiguratrice d'organisation telle que le Service d'Accès aux Soins.

#### **SAS Yvelines**

Porté par l'APTA 78 et le Centre Hospitalier de Versailles, le SAS va être **expérimenté sur les territoires pilotes de la CPTS du Grand Versailles et la CPTS de la Boucle Seine Ouest**

#### **Le Service d'Accès aux Soins Les spécificités du SAS Yvelinois**

De par l'historique du projet de prise en charge et d'orientation des soins non programmés sur le territoire des Yvelines, le projet SAS Yvelinois présente des spécificités

> Centré sur la médecine de proximité

Le SAS Yvelinois a choisi de **prioriser une orientation vers le médecin traitant** du patient et en cas de non disponibilité **vers un médecin généraliste du territoire**

Articulation avec l'écosystème territorial

Le SAS s'**inscrit dans l'écosystème plus large du territoire** notamment **les CPTS** qui permettent une articulation entre les acteurs du territoire ou **encore la Maison Commune Ville-Hôpital** qui sera en mesure de réaliser une orientation dans le secteur médico-social des usagers

#### **Le Service d'Accès aux Soins Les spécificités du SAS Yvelinois**

Le SAS vient compléter l'offre de réponse en permettant de réorienter les patients ne relevant pas de prises en charge en urgence (par le SAMU, les pompiers ou les urgences hospitalières) vers des soins de ville.

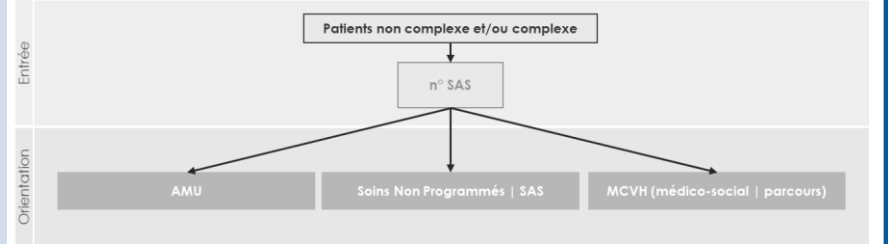

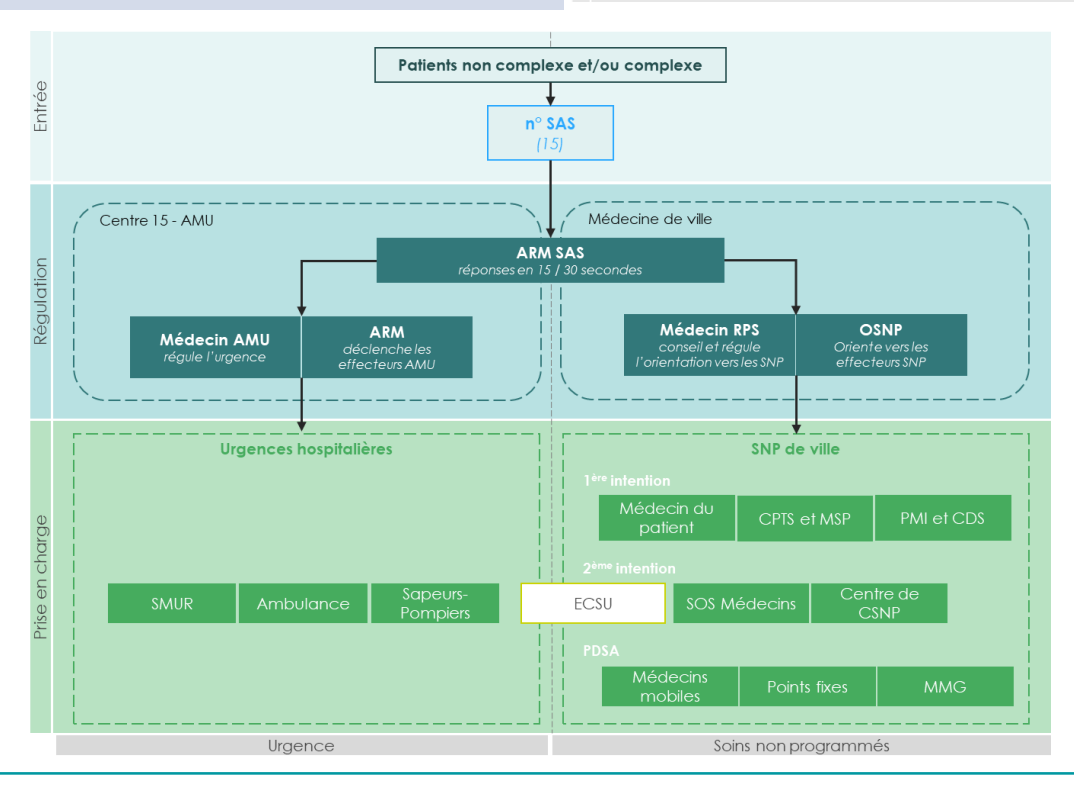

**Présentation du pilote SAS de la CPTS Grand Versailles 7**

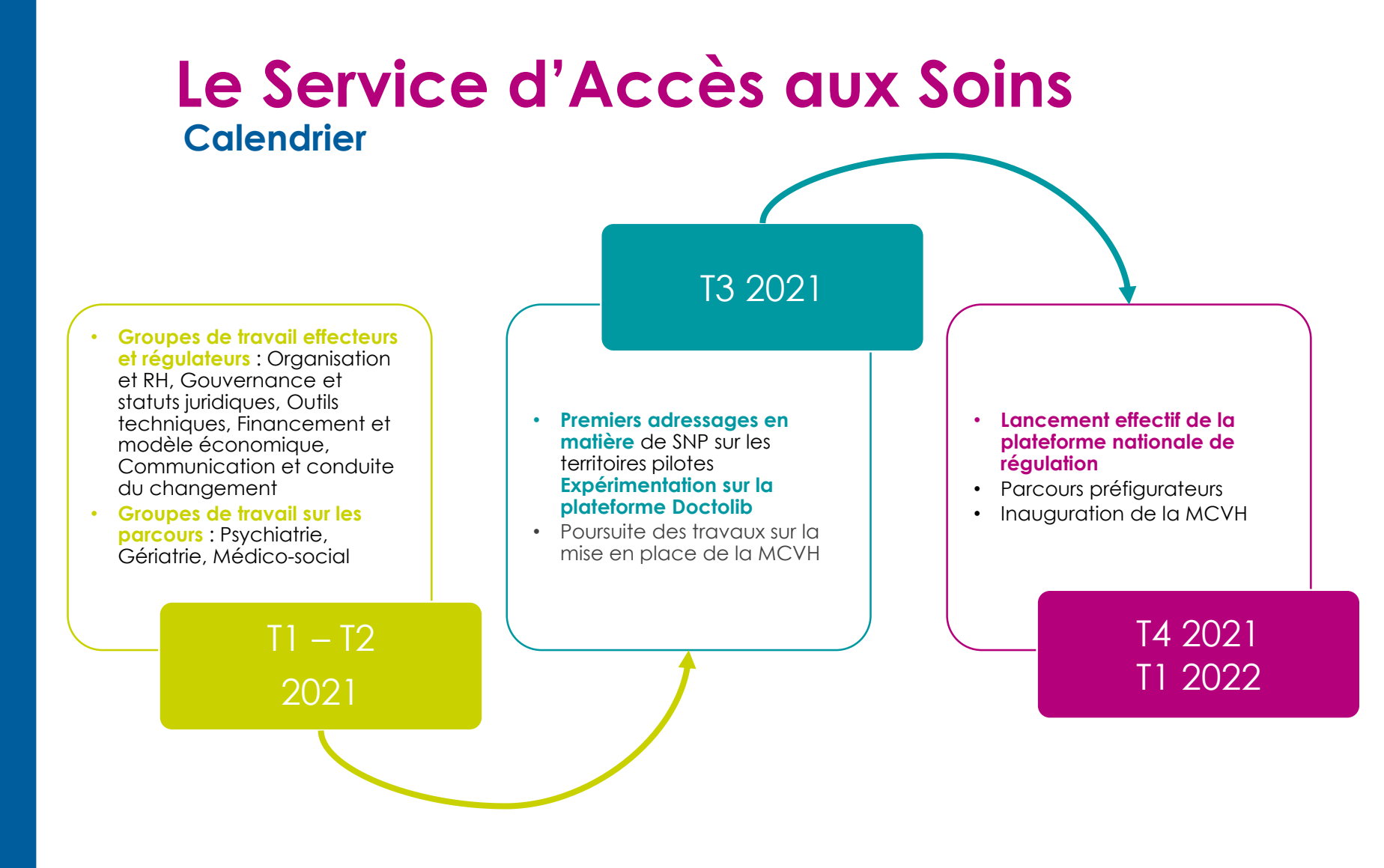

### **Le Service d'Accès aux Soins Doctolib SAS - Régulation**

En l'attente de la plateforme nationale, le Service d'Accès aux Soins des Yvelines a décidé de s'appuyer sur **Doctolib pour cette expérimentation**. **A terme, la régulation SAS se fera via la plateforme nationale qui sera interopérable avec les outils Doctolib, KelDoc et Maiia.**

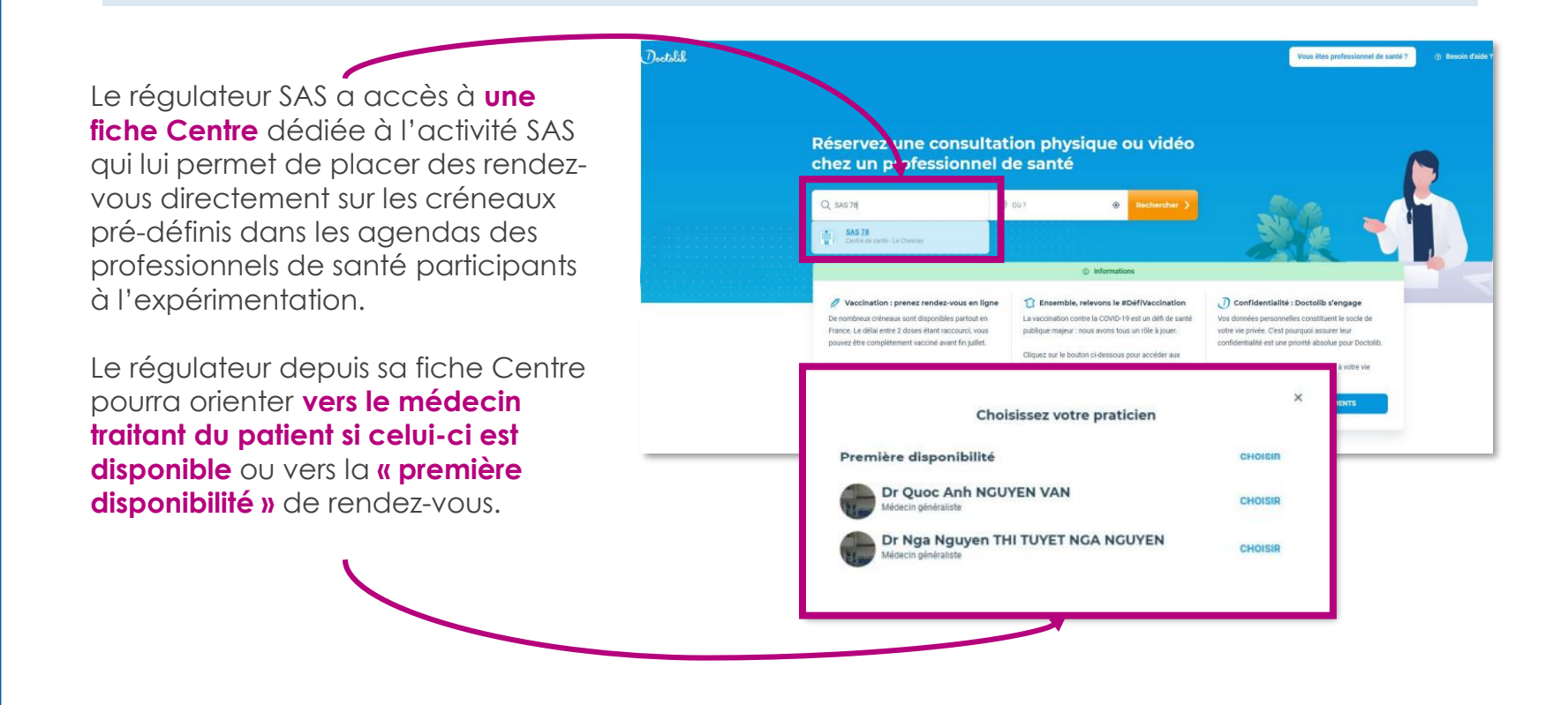

### **Le Service d'Accès aux Soins Doctolib SAS - Régulation**

Le régulateur peut **choisir un créneau libre** de rendez-vous auprès du praticien sélectionné.

- **L'effecteur ouvre à ses confères les créneaux réservés aux urgences sur son agenda** *(cf. annexe)* **et ainsi permettre au régulateur de positionner un patient SAS sur un créneau « Urgences »**.
- Le régulateur n'a pas accès à l'ensemble de l'agenda de l'effecteur.
- La consultation du patient peut se faire en vidéo ou bien au cabinet.

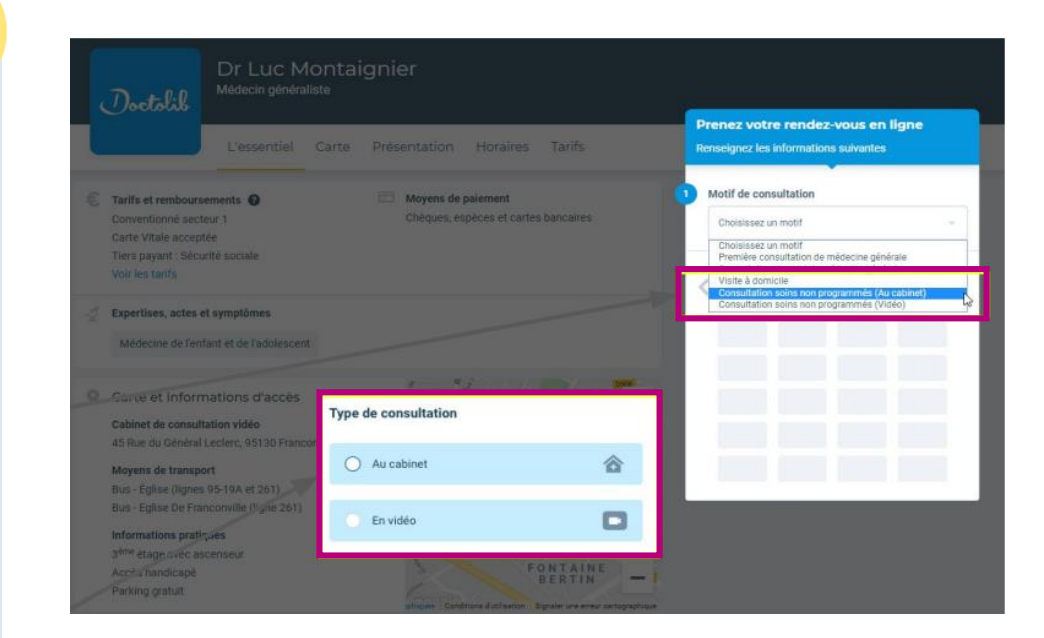

#### **Le Service d'Accès aux Soins Doctolib SAS - Régulation**

Une fois le rendez-vous positionné et avant de le confirmer, le régulateur renseigne l'ensemble des informations du patient orienté :

Identité du patient

Coordonnées téléphoniques et mail

Le régulateur a également la possibilité de partager :

**Les informations importantes** recueillies auprès du patient et qui entraînent une orientation vers un rendez-vous en urgences en ambulatoire

**Une pièce jointe**

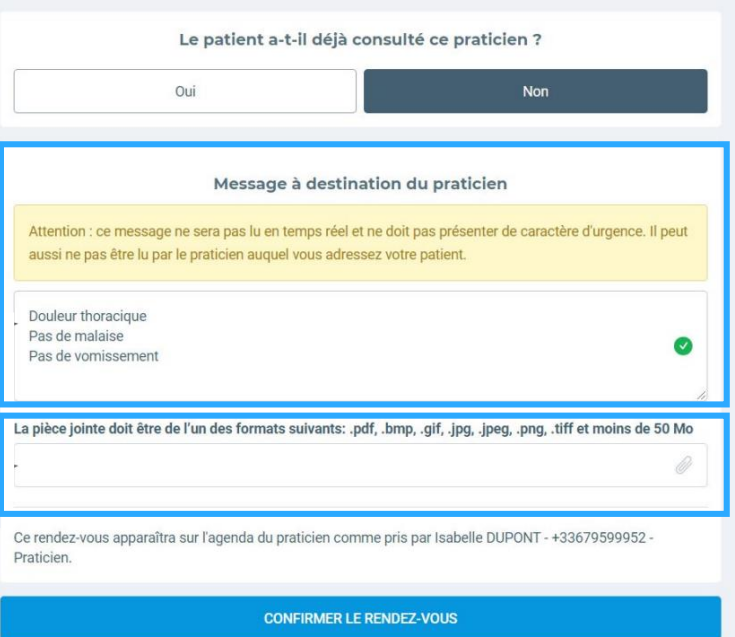

Puis il confirme le rendez-vous.

#### **Le Service d'Accès aux Soins Doctolib SAS - Effecteur**

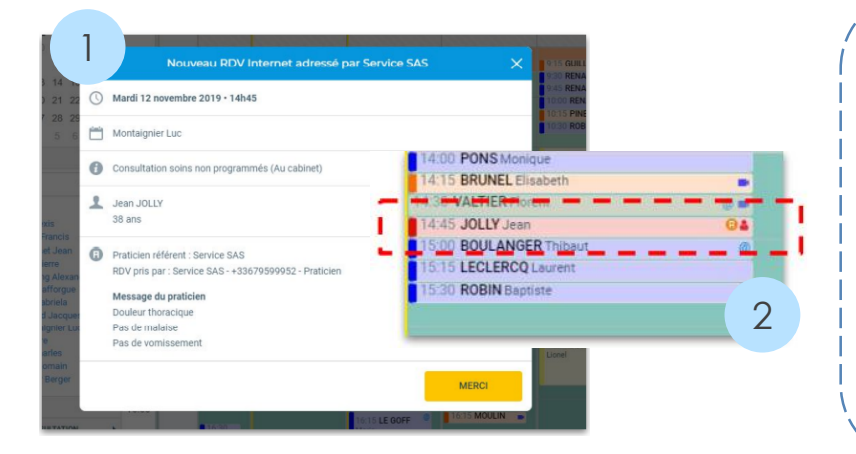

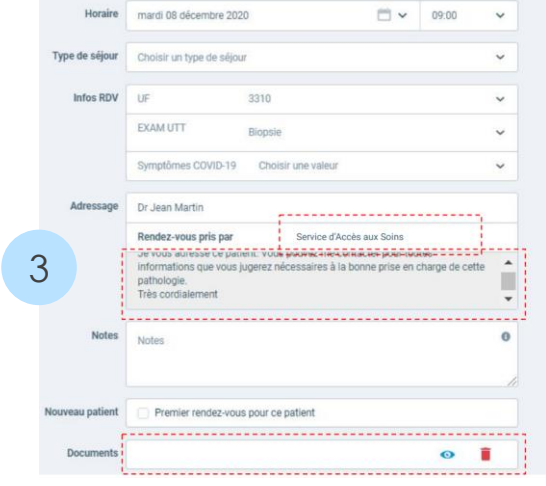

Une fois le rendez-vous confirmé par le régulateur, **le créneau apparait en temps réel et de façon synchrone dans l'agenda de l'effecteur**.

**Un fenêtre pop-up signale** à l'effecteur **qu'un nouveau rendez-vous** a été pris par la régulation SAS **(1)**

**Aucune validation ou confirmation est nécessaire** de la part de l'effecteur ou de son secrétariat **(2)**

**L'information précise est à disposition du médecin effecteur en amont de la consultation** avec notamment :

**L'identité de la personne ayant adressée le patient**  – en l'occurrence, la régulation SAS **(3)**

L'ensemble des **informations importantes** et **documents partagés** par le régulateur au moment de la prise de rendez-vous **(3)**

#### **Le Service d'Accès aux Soins Appel à volontaire pour participer à cette expérimentation sur le territoire des Yvelines**

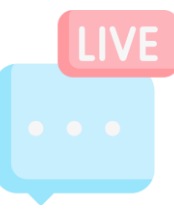

Si vous souhaitez participer à cette expérimentation, nous vous invitons à renseigner **votre nom ainsi que vos coordonnées dans le chat de la visioconférence**.

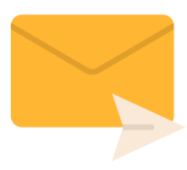

Vous pouvez aussi **nous contacter** *a posteriori* sur l'adresse : **[cpts@grandversailles.com](mailto:cpts@grandversailles.com)**

### **Merci de votre attention !**

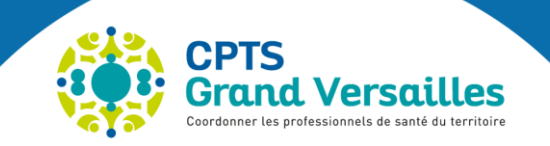

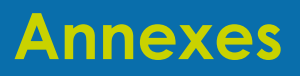

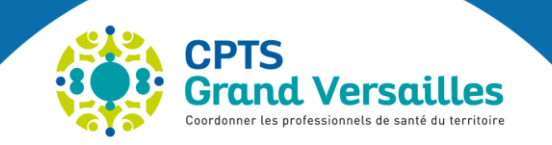

# **Le Service d'Accès aux Soins**

**Doctolib SAS – Ouvrir ses créneaux « urgents » à ses confrères**

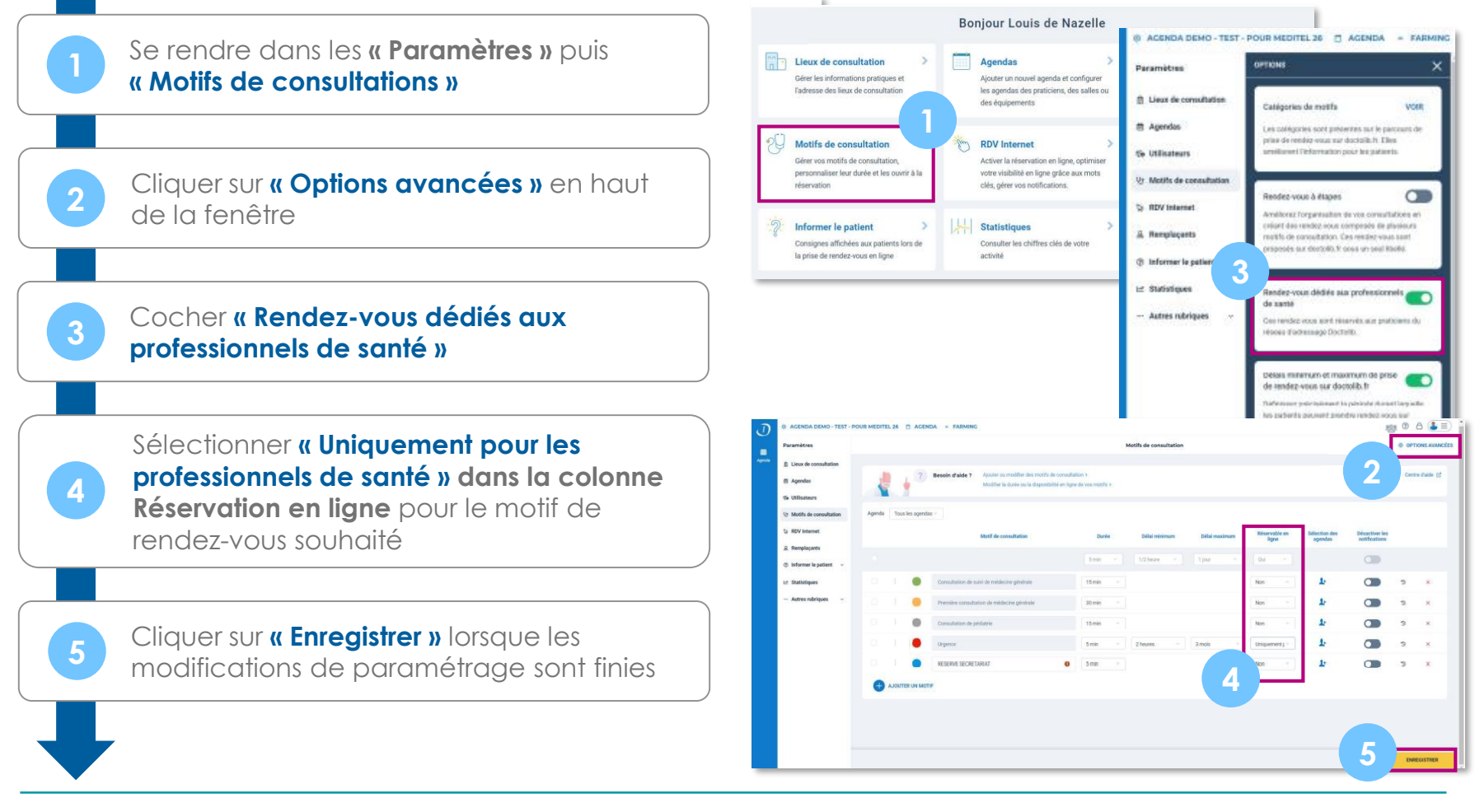

**Présentation du pilote SAS de la CPTS Grand Versailles 16**